# Die besten Jobs für Fach- und Führungskräfte

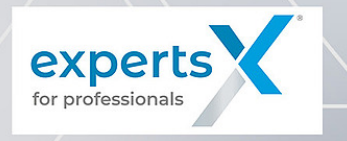

## **DCS Ingenieur** (m/w/d)

#### **Experten.Talente.Persönlichkeiten.**

Profitieren Sie bei Ihrer Jobsuche von unserer Expertise und einem starken Netzwerk attraktiver Unternehmen. Wir finden Ihren neuen Traumjob.

Mit DCS-Systemen kennen Sie sich aus? Dann suchen wir Sie zum nächstmöglichen Zeitpunkt als **DCS Ingenieur(m/w/d)** für unseren Kunden, einen internationalen Mischkonzern, am Standort Berlin.

#### **Das erwartet Sie:**

- Design, Entwicklung und Konfiguration von DCS-Systemen
- Gewährleistung eines hohen Niveaus der technischen Projektdokumentation: Design, Arbeitsdokumentation, Validierungsprüfblätter, FAT- und SAT-Protokolle
- Integration von DCS-Systemen mit externen Geräten (SCADA, CCS, IED)
- Beitrag zum erfolgreichen Abschluss der Werksabnahmetests
- Überwachung der Errichtung und Inbetriebnahme der Anlage vor Ort
- Beitrag zum erfolgreichen Abschluss der Site Acceptance Tests

#### **Das bringen Sie mit:**

- Studium der Elektrotechnik oder Automatisierung (Master)
- Relevante Berufserfahrung in der Konstruktion, dem Engineering und der Inbetriebnahme von Steuerungssystemen für Energie-/Versorgungsstationen
- Gute Kenntnisse der Ethernet-Topologie und -Vernetzung, Kommunikation in Umspannwerken sowie Wissensstandards mit IEC61850
- Fließende Englischkenntnisse, Deutschkenntnisse sind ein Plus
- Erfahrung mit AutoCAD und Workflow-Umgebungen sowie mit Zenon-Software ist wünschenswert
- Praktische Erfahrung in der industriellen Cybersicherheit von Vorteil

### **Ihre Vorteile:**

- Unbefristeter Arbeitsvertrag
- Übernahmechance durch Kunden
- Mitarbeiter werben Mitarbeiter Prämie
- Weihnachts- und Urlaubsgeld
- Vergünstigungen über corporate benefits Germany GmbH
- Persönliche Betreuung

#### **Fühlen Sie sich angesprochen?**

Dann freuen wir uns auf Ihre aussagekräftige Bewerbung! Diese senden Sie gerne per E-Mail an berlin@experts.jobs oder nutzen Sie unser Online-Formular auf unserer Homepage.

Sobald Ihre Bewerbung bei uns eingeht, legt das experts-Team los!

Schritt 1: Bewerbung - Eingangsbestätigung Schritt 2: Sichtung Ihrer Bewerbungsunterlagen Schritt 3: Einladung zum Telefoninterview Schritt 4: Feedback